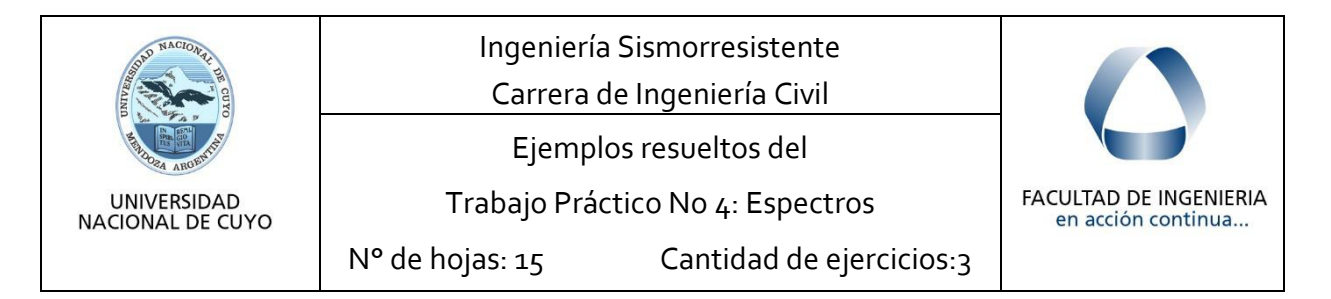

# **Ejercicio 1**

Espectros de respuesta

a) Selecciones dos registros de aceleración y calcule los espectros de respuesta en aceleraciones, desplazamientos y velocidades para amortiguamientos del 0%, 2%, 5% y 10%.

Como registros de aceleración se seleccionan los correspondientes al sismo ocurrido el 17 de octubre de 1989 en Loma Prieta, California. Los acelerogramas obtenidos del USGS<sup>1</sup> y corregidos se representan en las figuras sigu<mark>ien</mark>tes:

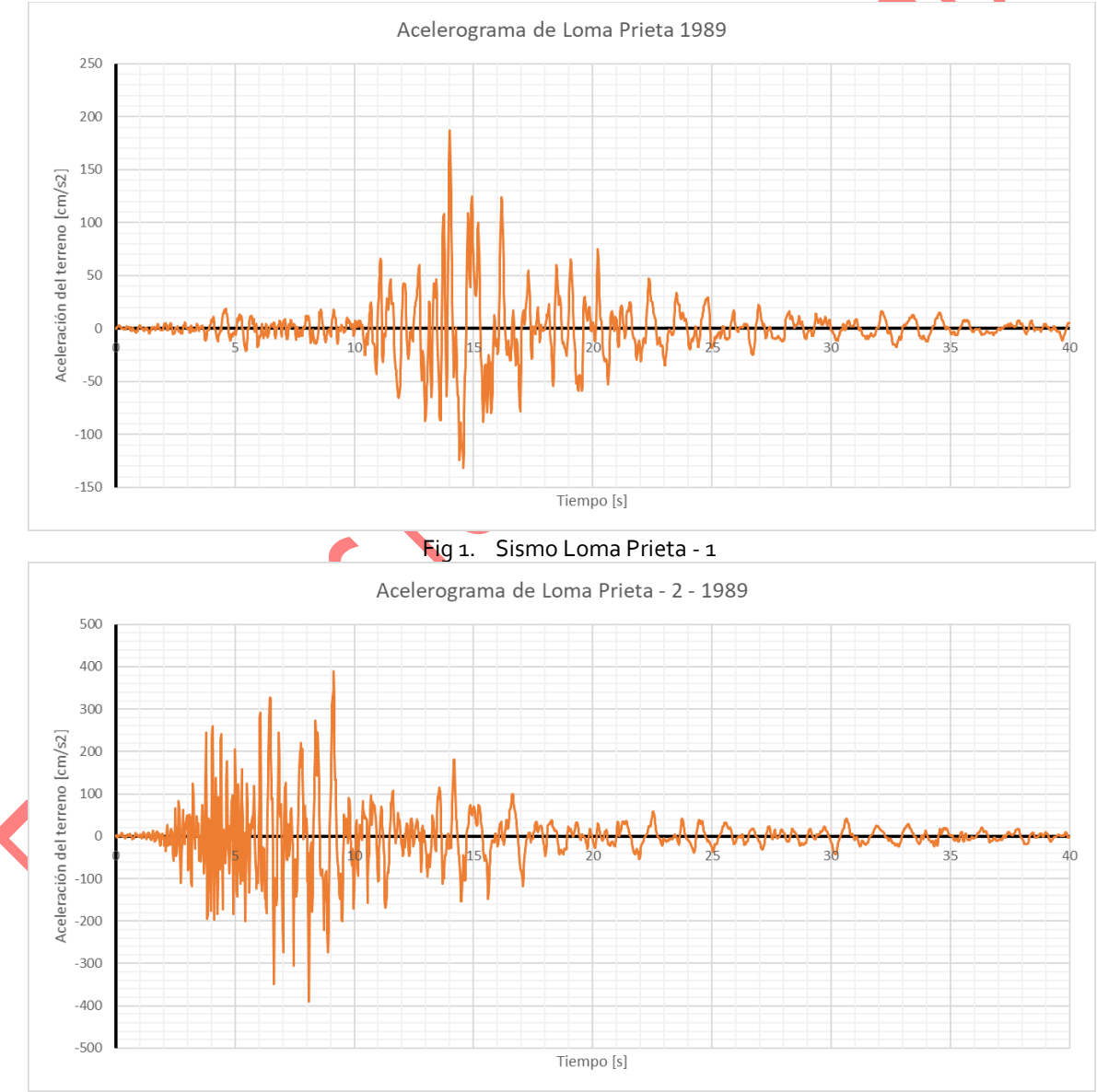

Fig 2. Sismo Loma Prieta - 2

 $\overline{a}$ 

<sup>&</sup>lt;sup>1</sup> USGS: Servicio Geológico de EE. UU. [\(https://www.usgs.gov/\)](https://www.usgs.gov/)

Basta representar las figuras anteriores en relación a la aceleración de la gravedad para apreciar su intensidad relativa, tal como se aprecia en las figuras siguientes:

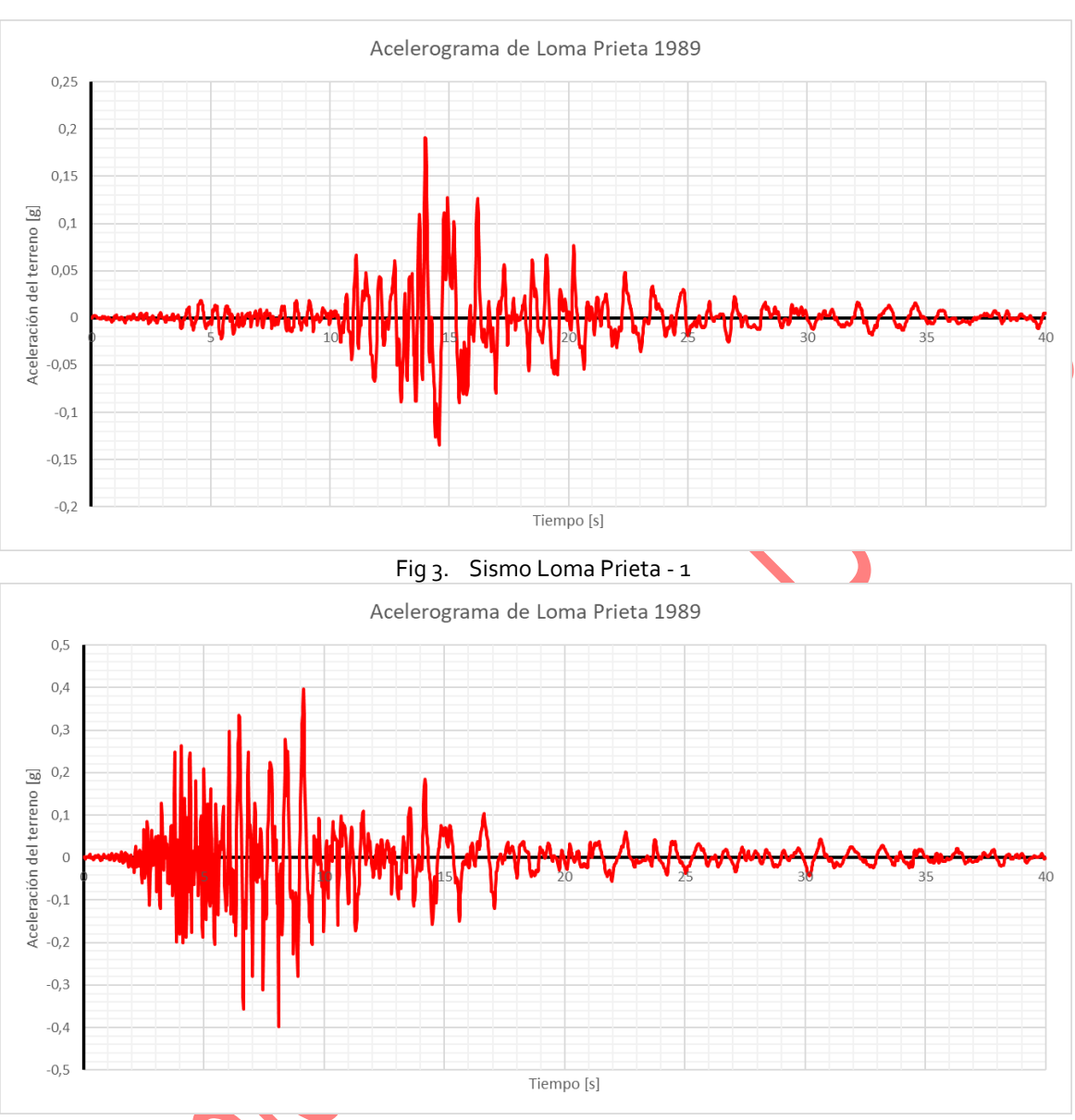

Fig 4. Sismo Loma Prieta - 2

Los espectros de respuesta en desplazamientos, velocidad y aceleración se determinan mediante la integración de la ecuación de movimiento:

$$
\ddot{u}(t) + 2\xi\omega \dot{u}(t) + \omega^2 u(t) = -\ddot{u}_g(t) \tag{1}
$$

$$
\omega = \frac{2\pi}{T} \tag{2}
$$

En las cuales:

 $\overline{a}$ 

 $T$  es el periodo estructural, en [s];

 $\omega$  es la frecuencia natural no amortiguada, en [ $\frac{1}{s}$ ] ( $\equiv \frac{rad}{s}$  $\frac{du}{s}$ );

 $\xi$  coeficiente de amortiguamiento estructural, [1];

 $u(t)$ ,  $\dot{u}(t)$ ,  $\ddot{u}(t)$  representan el desplazamiento relativo, la velocidad relativa y la aceleración relativa de la estructura, en [m], [m/s] y [m/s<sup>2</sup>] respectivamente.

La integral de la ecuación (1) puede hallarse por cualquiera de los métodos estudiados en "Cálculo Numérico", por ejemplo "Diferencia central", "Runge-Kutta", los programas disponibles en Aula Abierta<sup>2</sup> e incluso empleando software propietario<sup>3</sup> .

<sup>2</sup> **SeismoSignal** (2016) o **ISRSignal** (para MatLab u Octave)

<sup>3</sup> **Nonlin** [\(https://ascelibrary.org/doi/10.1061/40700%282004%29177\)](https://ascelibrary.org/doi/10.1061/40700%282004%29177) o **Bispec** [\(http://eqsols.com/Bispec.html\)](http://eqsols.com/Bispec.html)

Empleando el método de Runge-Kutta de 4° orden, a partir de los acelerogramas, se han obtenido los datos necesarios para trazar los espectros requeridos. La tabla siguiente es el ejemplo de la solución, que corresponde al sismo Loma Prieta-1, con un amortiguamiento estructural del 5%:

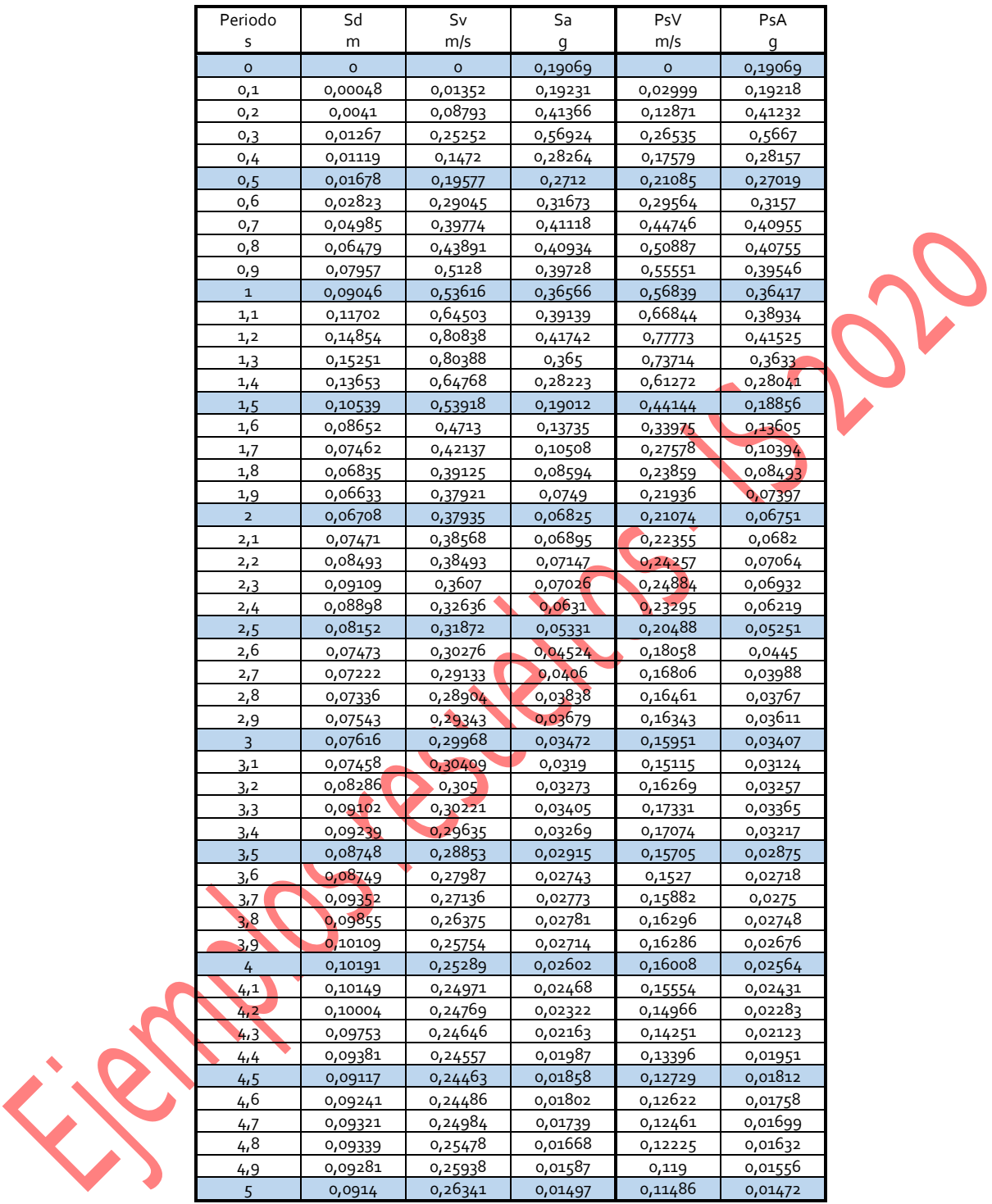

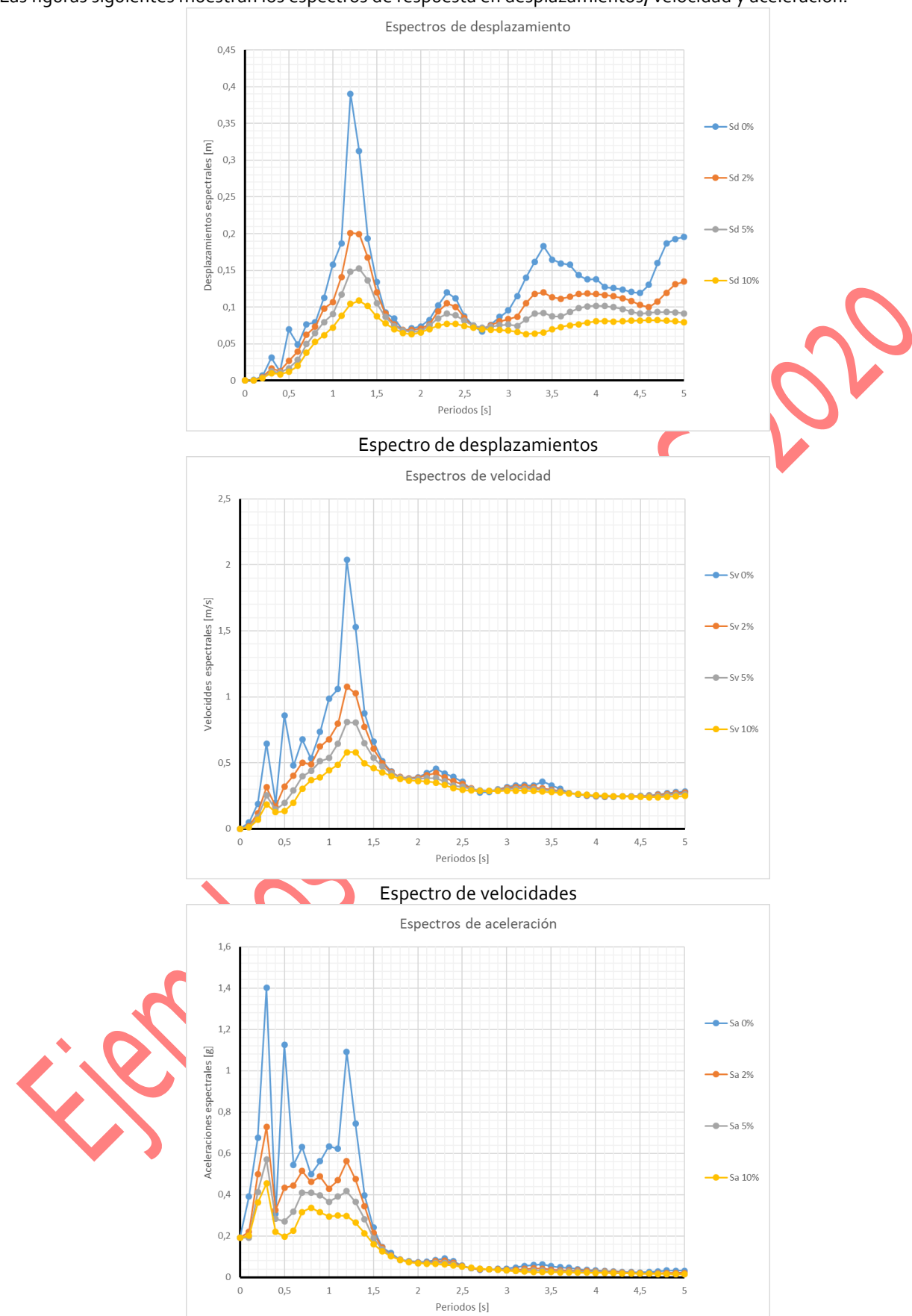

# Las figuras siguientes muestran los espectros de respuesta en desplazamientos, velocidad y aceleración.

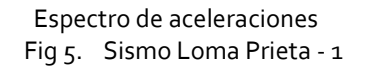

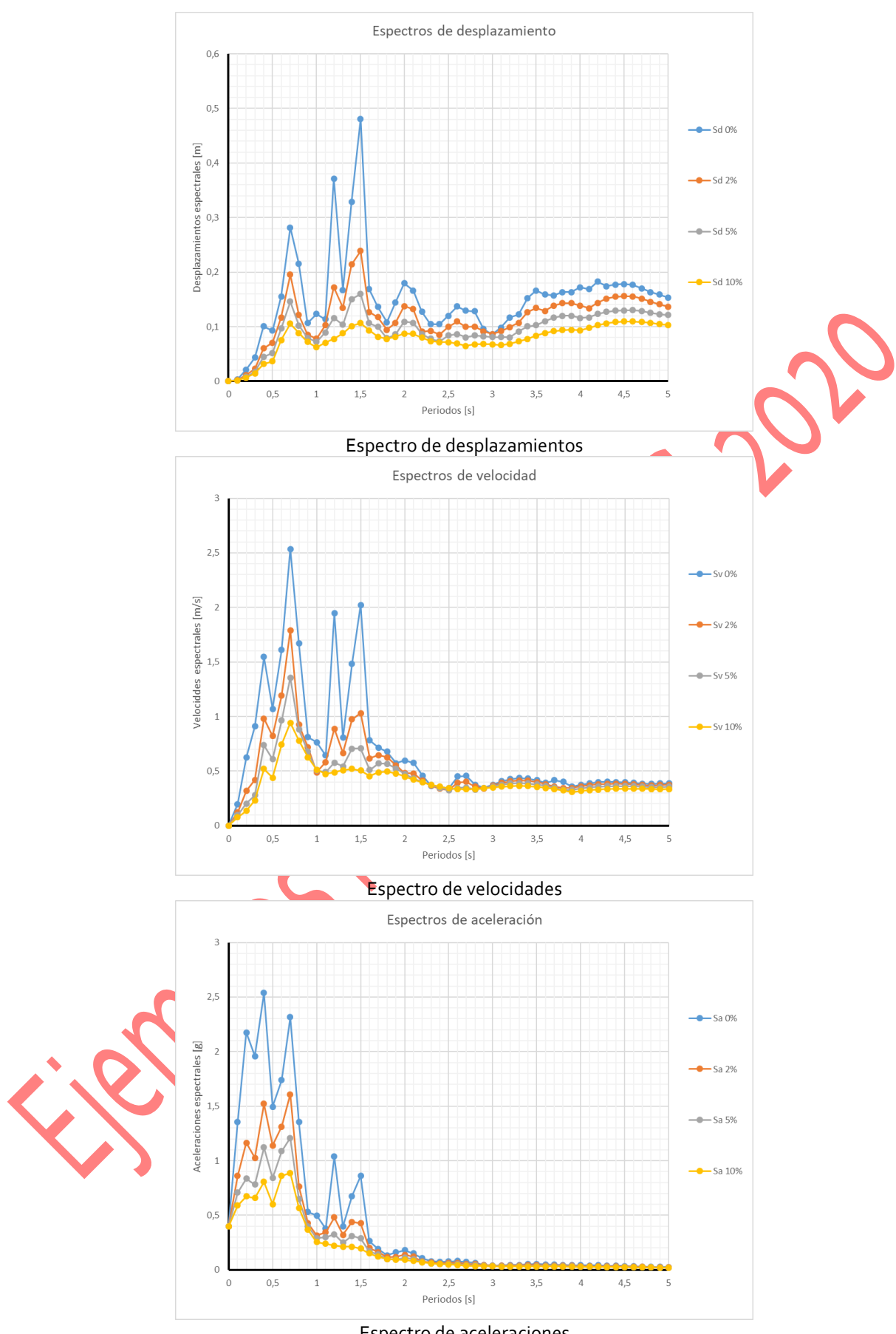

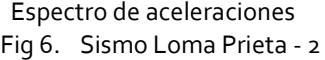

b) Calcule además los espectros de pseudo aceleración y pseudo velocidades y compare con los espectros de aceleración y velocidades. Explique las conclusiones más relevantes que pueden obtenerse.

Los espectros de pseudo aceleración y pseudo velocidades se determinan a partir de los espectros de desplazamiento empleando, respectivamente, las siguientes ecuaciones:

$$
S_{pa} = \omega^2 S_d
$$
  
\n
$$
S_{pv} = \omega S_d
$$
\n(3)

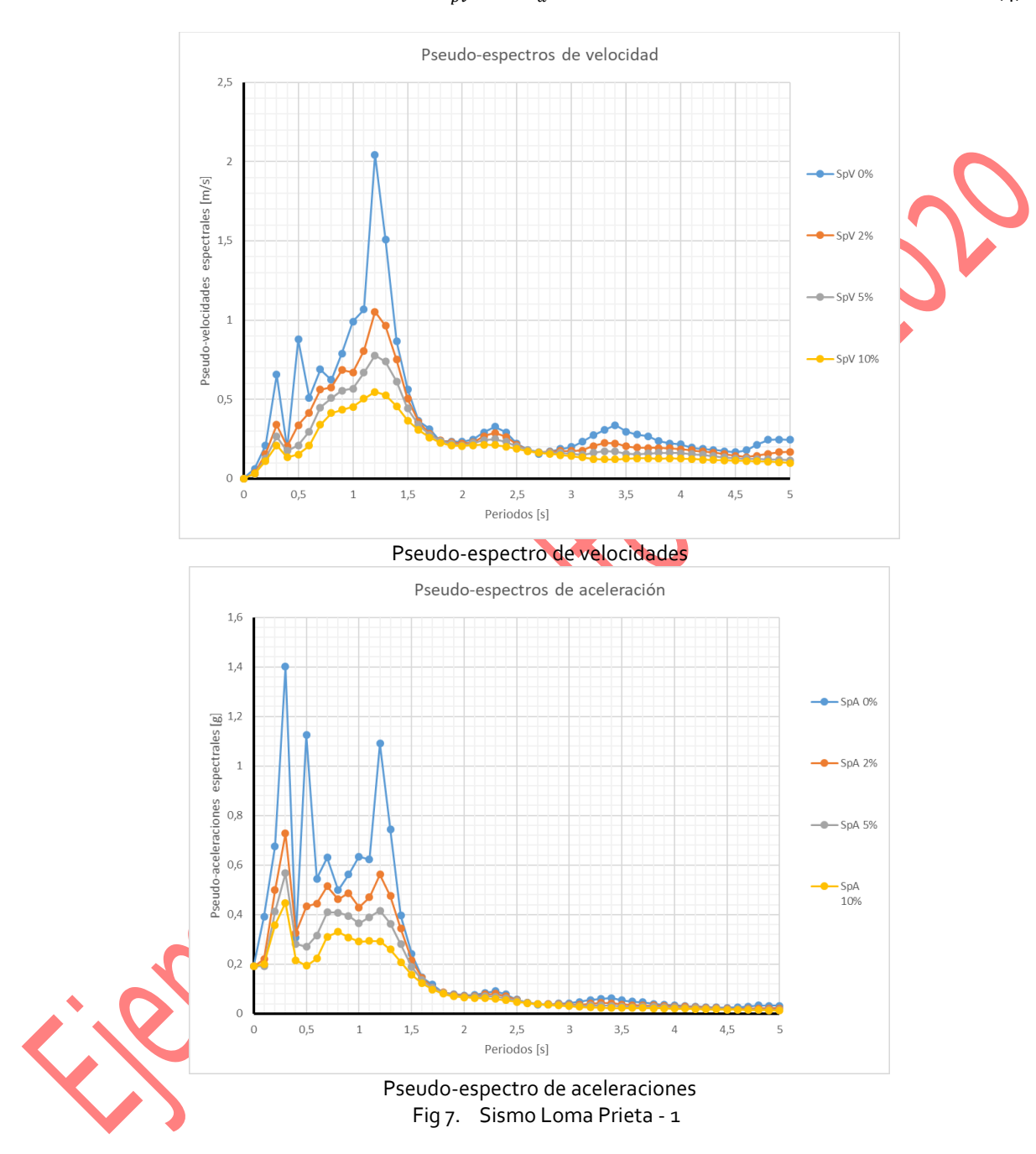

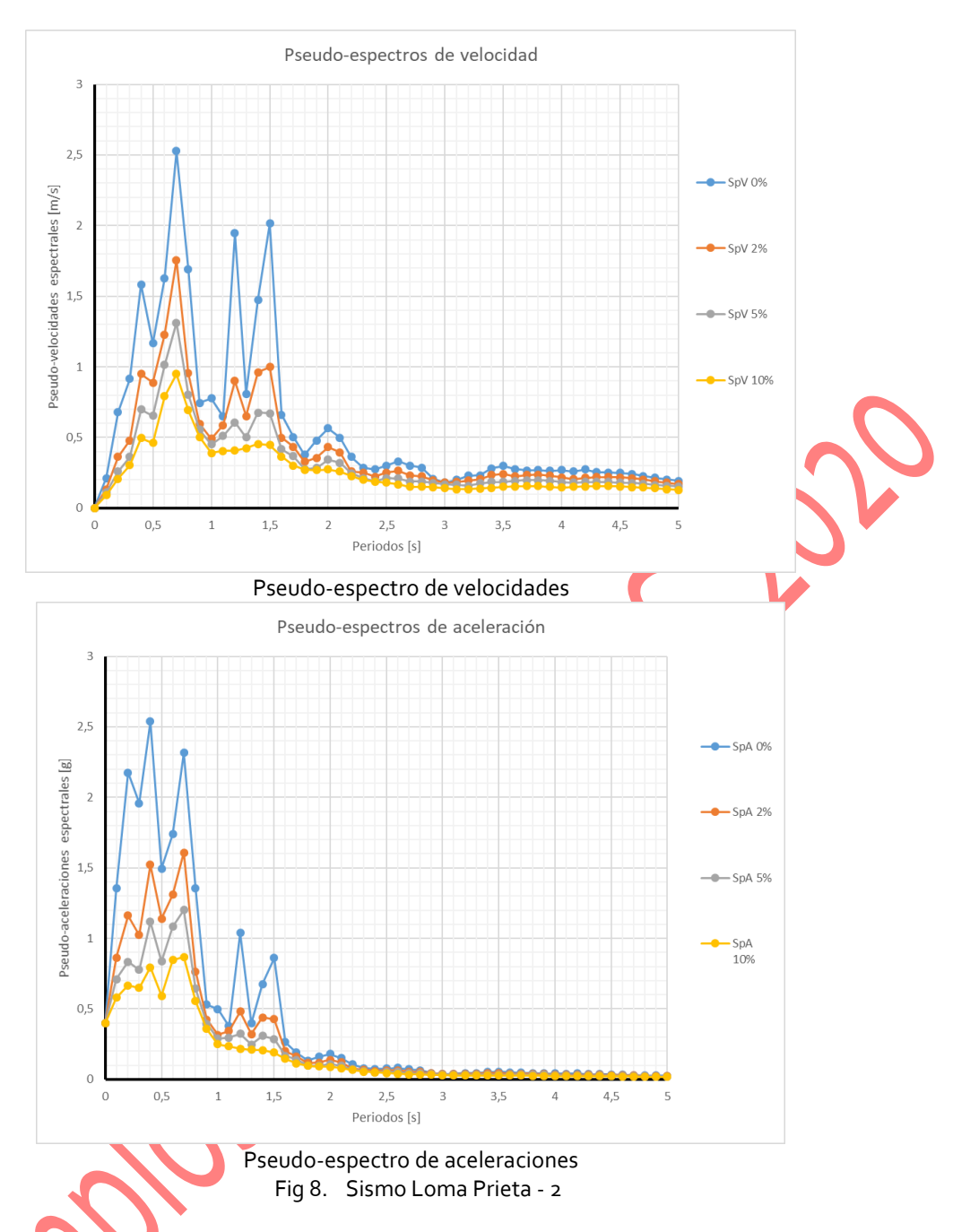

Las figuras siguientes muestran, para un amortiguamiento estructural del 10%, las diferencias entre los espectros de velocidad y aceleración, en conjunto con los espectros de pseudo-velocidad y pseudo-aceleración, para el mismo sismo:

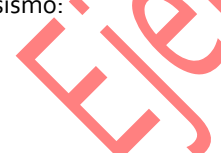

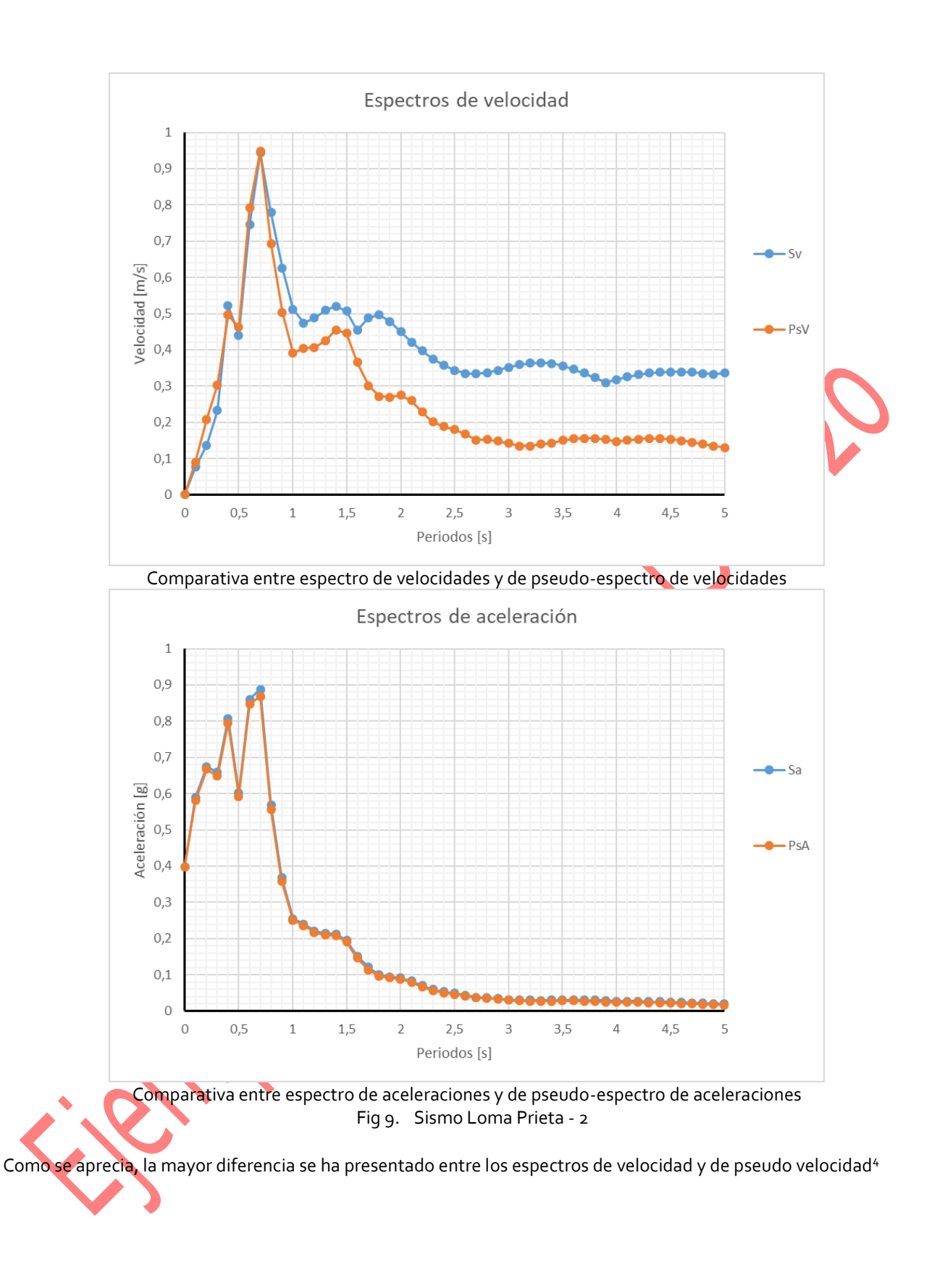

 $\overline{a}$ 

<sup>4</sup> ¿A qué se deben las diferencias? ¿Existe una forma analítica de comprobar esas diferencias? O ¿Son simplemente errores numéricos de integración?

c) Indique en cada caso los valores límites de los espectros cuando los períodos de vibración tienden a cero (estructura muy rígida) y a infinito (estructura muy flexible).

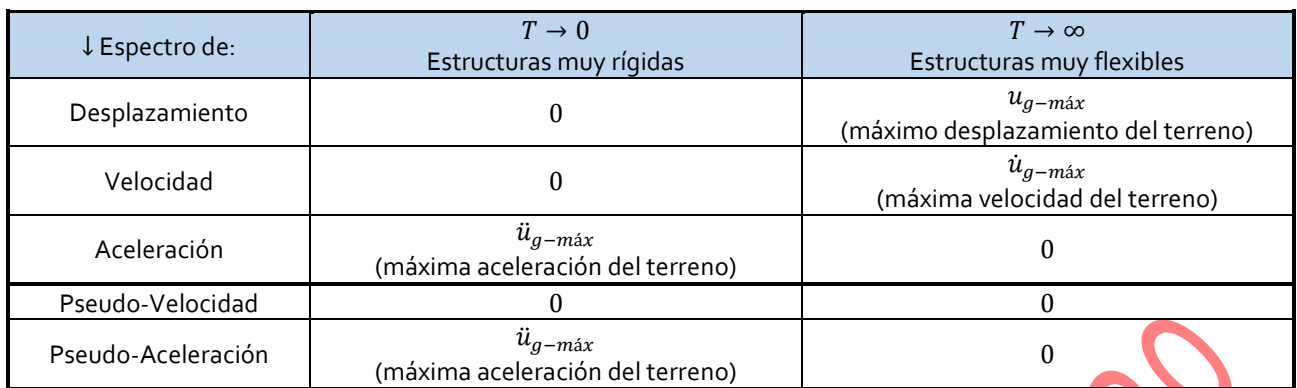

## **Observación:**

Los acelerogramas empleados fueron previamente corregidos, tal como se aprecia en las figuras siguientes correspondiente al sismo de Loma Prieta-1:

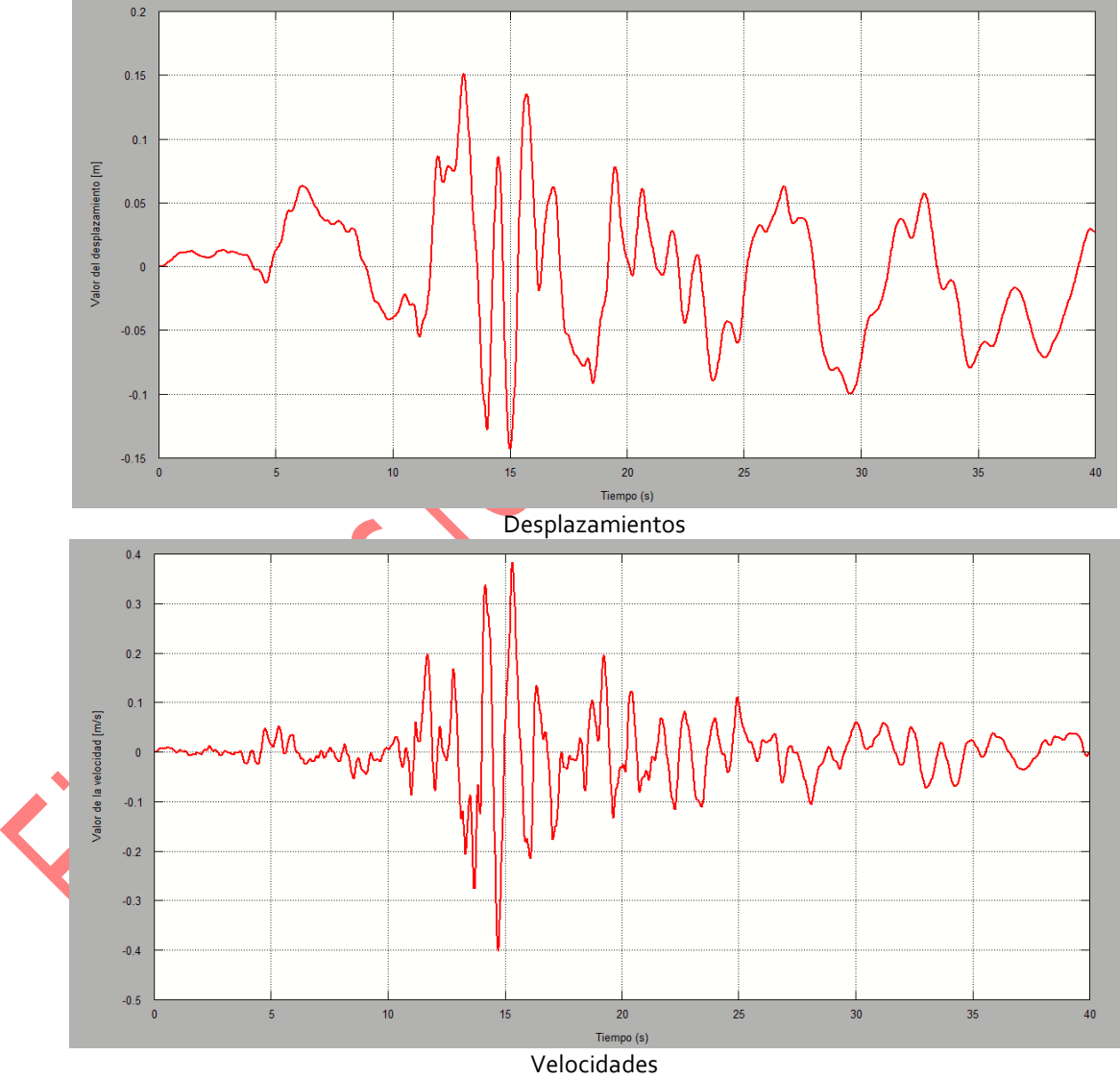

Fig 10. Sismo Loma Prieta - 1

## **Ejercicio 2**

Considere al menos cinco registros de aceleración y calcule los espectros de aceleración de cada uno de ellos. A partir de los resultados obtenidos, determine estadísticamente el espectro que representa la media y la media más una desviación estándar.

Para resolver este ejercicio se adoptan cinco (5) acelerogramas corregidos y escalados, correspondientes al sismo de San Fernando de 1971, cuyas gráficas se aprecian en las figuras siguientes.

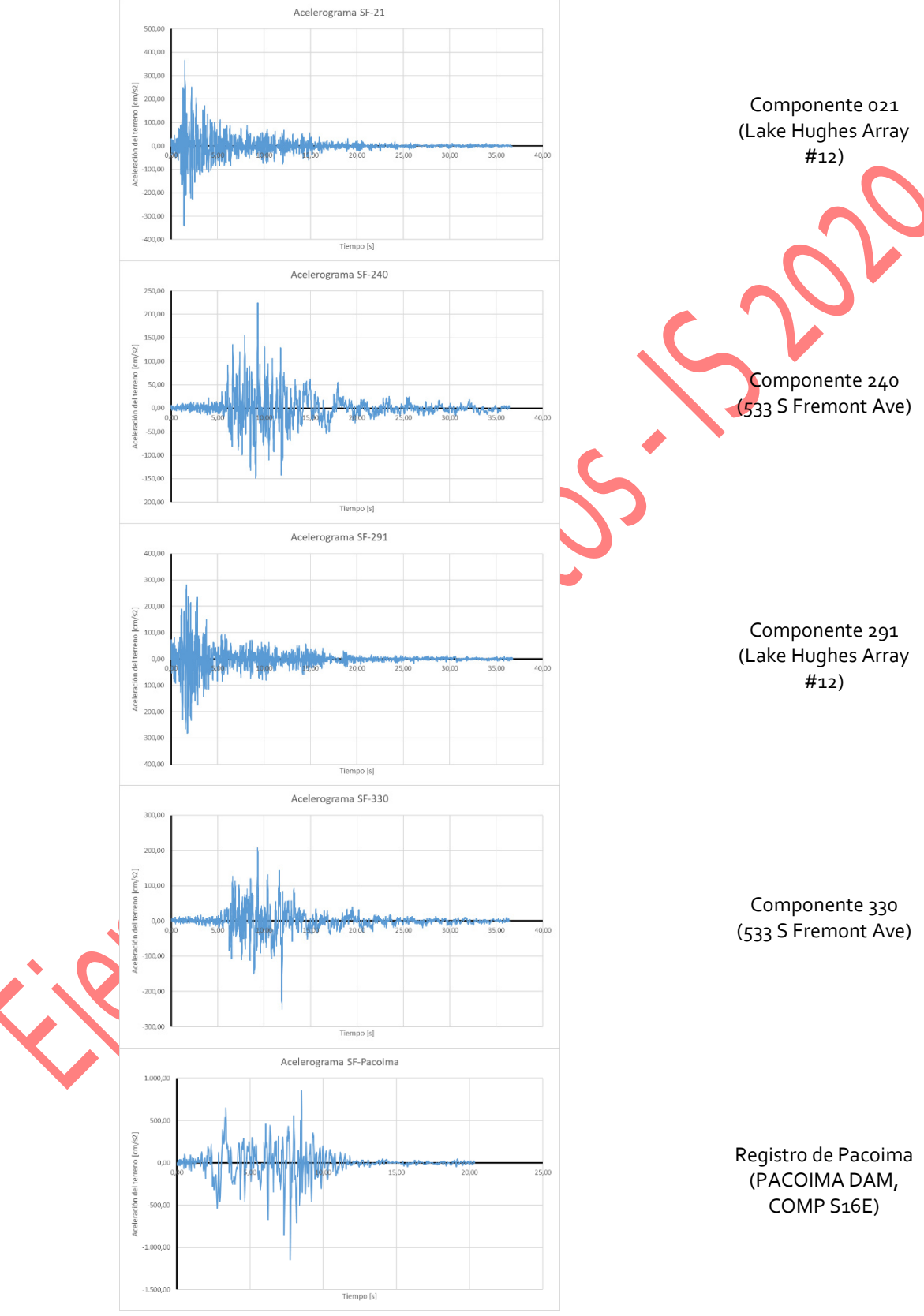

Fig 11. Acelerogramas seleccionados

Los espectros de aceleración y el espectro obtenido como promedio más una desviación se aprecia en la figura y se basan en los datos de la tabla siguiente.

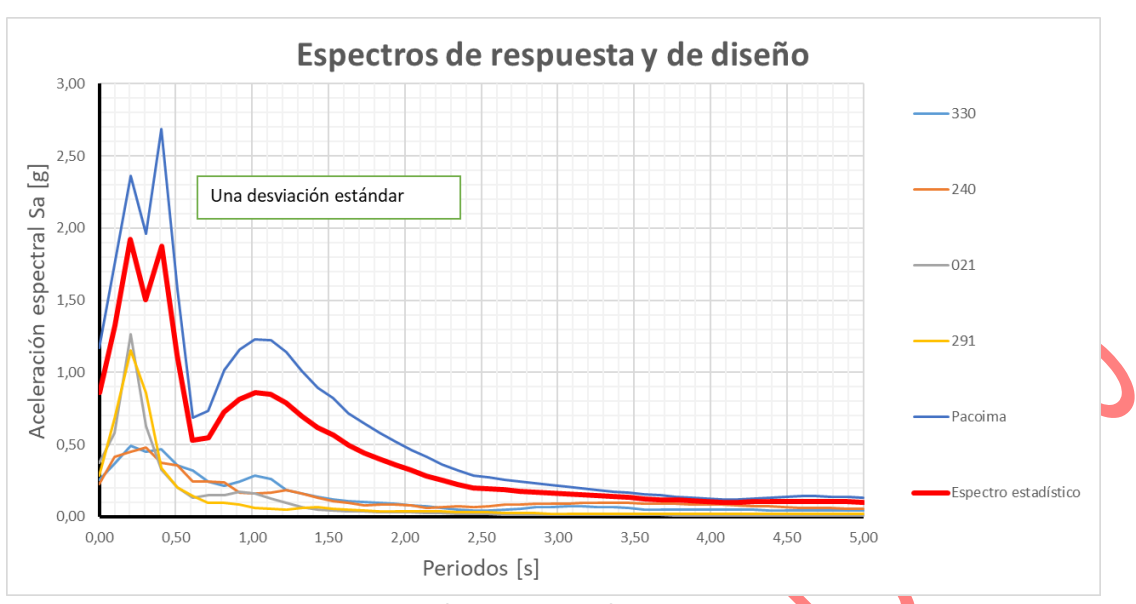

Fig 12. Espectros de respuesta y media más una desviación. (Probabilidad de excedencia superior al 18%)

El gráfico del espectro Sa obtenido como media más una desviación, se ha determinado empleando las ecuaciones siguientes, aplicada a los datos de cada periodo.

$$
\bar{S}_{aj} = \frac{1}{n} \sum_{i=1}^{n} S_{aij}
$$
\n(5)\n  
\n
$$
j = \sqrt{\frac{1}{n-1} \left[ \left( \sum_{i=1}^{n} (S_{aij})^2 \right) - n (S_{aj})^2 \right]}
$$
\n(6)

Donde:

 $\bar{\mathcal{S}}_{aj}$  : Promedio de valores de aceleración espectral correspondiente al periodo "j",

 $D_S$ 

 $S_{aij}$ : Cada una de las aceleraciones espectrales correspondientes a cada acelerograma, para el periodo "j",

 $n$  : Número total de acelerogramas considerados, y

 $\mathcal{S}_{\boldsymbol{a}}$ 

 $D_{Sj}$ : Desviación estándar de la muestra (todos los valores de aceleración espectral) para el periodo "j".

Ejemplo: Para  $T = 2,245$  s se tendrá, con todos los datos en unidades de [q]:

$$
a_i = \frac{1}{5}(0.06 + 0.0678 + 0.0227 + 0.0343 + 0.3644) = 0.10984
$$
 (7)

$$
D_{Sj} = \sqrt{\frac{1}{4} \left[ (0.06^2 + 0.0678^2 + 0.0227^2 + 0.0343^2 + 0.3644^2) - 5 (0.10984)^2 \right] } = 0.14349
$$
 (8)

$$
\bar{S}_{aj} + D_{Sj} = 0,1098 + 0,1435 = 0,2533
$$
 (9)

#### **Observación:**

 $\overline{a}$ 

En el ejercicio se ha pedido trazar el espectro correspondiente a la media más una (1) desviación estándar, pero hay que tener en cuenta que, con cinco (5) acelerogramas se tiene una probabilidad de excedencia del **18,2%**<sup>5</sup>

<sup>5</sup> ¿Cómo se determina la probabilidad de excedencia? ¿Qué razones pueden esgrimirse en contra y a favor de cada factor de peso de la desviación estándar? ¿Por qué no considerar directamente una envolvente?

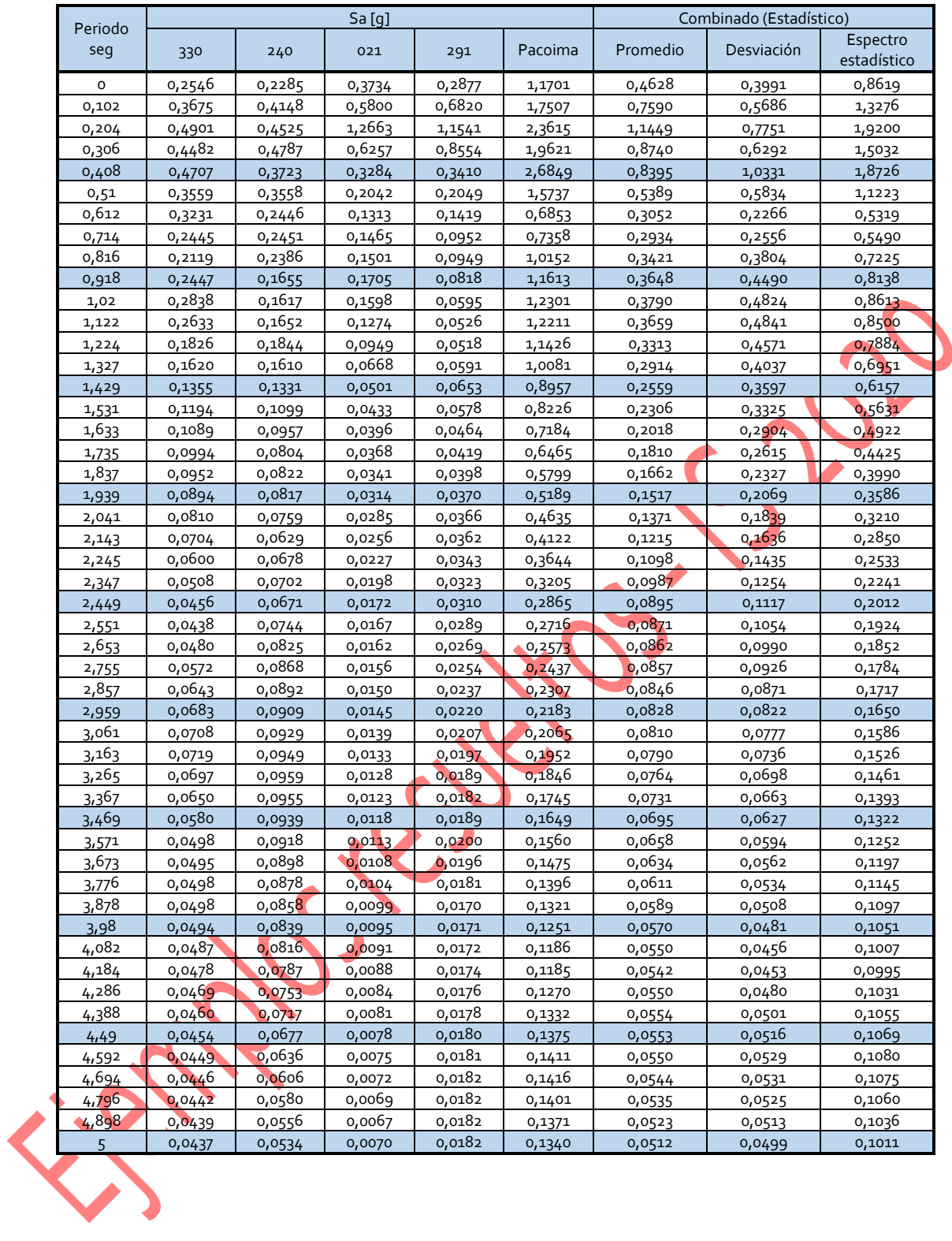

### **Ejercicio 3**

En este ejercicio, considere dos estructuras:

- a) Pórtico del TP1, Ejercicio 1 (factor R=7, amortiguamiento =  $5\%$ )
- b) Pórtico con aisladores sísmicos del TP1, Ejercicio 2 (factor R=2 , amortiguamiento equivalente = 20%).

Aplique el Reglamento INPRES-CIRSOC 103, Parte I, y suponga que las estructuras se ubicarán en la Ciudad de San Juan, sitio S<sub>D</sub>. En cada uno de los casos, estime el periodo fundamental con fórmulas aproximadas y determine el coeficiente sísmico de diseño: C y el desplazamiento espectral máximo. Compare los resultados para ambos casos.

### *Resolución:*

*a) Pórtico del TP1, Ejercicio 1 (factor R=7 , amortiguamiento = 5%)* 

La estructura se encuentra en "zona sísmica 4" (muy elevada peligrosidad sísmica, según Tabla 2.1 C103), siendo el suelo de la construcción un "tipo 2" (Suelo cohesivo consistente, de baja plasticidad. Gravas y/o arenas de baja densidad, con S<sub>D</sub>, según Tabla 2.2 del C103). No se ha dicho nada sobre el destino de la construcción, así que se la considerará como del "grupo B", con  $\gamma_r = 1$ .

A partir de los datos, según la tabla 3.1 del C103:

$$
a_s = 0.35
$$
  
\n
$$
C_a = 0.40 N_a = 0.40 * 1 = 0.40
$$
  
\n
$$
C_v = 0.59 N_v = 0.59 * 1.2 = 0.708
$$
  
\n
$$
T_2 = \frac{C_v}{2.5 C_a} = \frac{0.708}{2.5 0.40} = 0.708 s
$$
  
\n
$$
T_3 = 13 s
$$

Para una *verificación simplificada*, según el párrafo 4.2.1 y tabla 4.1 del C103, se deberá considerar:

$$
C = C_n \gamma_r = 0.50 * 1 = 0.50 \tag{11}
$$

(10)

Sin embargo, según los datos aportados, se pide determinar el coeficiente sísmico del método estático. Para ello, según el párrafo 6.2.3.1. y tabla 6.2 del C103, se debe determinar el periodo fundamental<sup>6</sup> mediante

$$
T_a = C_r H^x = 0.0466 * 9^{0.9} = 0.337 s
$$
\n
$$
T_a < T_2: \tag{12}
$$

Como  $T = T_a$ 

 $\overline{a}$ 

$$
C = 2.5 C_4 \frac{\gamma_r}{R} = 2.5 * 0.40 \frac{1}{7} = 0.143
$$
 (13)

Debiendo comprobarse si se verifica que:

$$
C > 0.80 \ a_s \frac{N_v}{R} = 0.8 * 0.35 \ \frac{1.2}{7} = 0.048 \tag{14}
$$

7 Como se verifica la ecuación 14, el coeficiente sísmico resulta el dado por la ecuación 13:

$$
C=0,143 \tag{15}
$$

<sup>6</sup> En las observaciones finales hay un valor de periodo fundamental más apropiado.

Ahora, se puede determinar el desplazamiento espectral máximo mediante<sup>7</sup>:

$$
d_e = \frac{C g}{\omega^2} = \frac{C g T^2}{4 \pi^2} = \frac{0.143 * 9.81 \frac{m}{s^2} (0.337 s)^2}{4 \pi^2} = 4.04 \text{ mm}
$$
 (16)

*b) Pórtico con aisladores sísmicos del TP1, Ejercicio 2 (factor R=2 , amortiguamiento equivalente = 20%).*  No cabe duda que los parámetros de la locación son los mismos (ecuaciones 10).

Considerando que la rigidez lateral de cada amortiguador sísmico es 560 kN/m y hay dos (2) rigidizadores, se tendrá una rigidez lateral en la aislación de 1120 kN/m. La masa total del modelo, derivada de la suma de todos los pesos y cargas sobre el nivel de aislación, es M=74949 kg. Entonces, el periodo aproximado es<sup>8</sup>:

$$
T = 2\pi \sqrt{\frac{74949 \, kg}{1,12 \, 10^6 \frac{N}{m}}} = 1,6254 \, s
$$
\n<sup>(17)</sup>

Considerando ahora que el código C103 no contempla el empleo de aisladores sísmicos, habrían dos (2) posibilidades:

- Considerar un modelo simple de 1 GLD con el periodo aproximado de la ecuación 17,
- Disponer de una norma internacional que si considere el empleo de aisladores.

Si se considera el modelo simple de 1 GLD con periodo  $T = 1,6254$  s, como  $T_2 < T < T_3$ :

$$
C = \frac{C_v}{T} \frac{\gamma_r}{R} = \frac{0.708}{1.6254} \frac{1}{7} = 0.062
$$
 (18)

Debiendo comprobarse si se verifica que:

$$
C > 0.80 \ a_s \ \frac{N_v}{R} = 0.8 * 0.35 \ \frac{1.2}{7} = 0.048 \tag{19}
$$

 7 Como se verifica la ecuación 19, el coeficiente sísmico para la estructura sobre los aisladores sísmicos resulta el dado por la ecuación 18:

$$
C=0,062 \qquad \qquad (20)
$$

 $\overline{y}$ 

Ahora, se considera disponer de un norma internacional que permita su análisis empleando aisladores sísmicos. Adoptando el ASCE 7/16, el cálculo se inicia por el desplazamiento máximo de los aisladores, que se determina mediante:

$$
D_M = \frac{g S_{M1} T_M}{4 \pi^2 B_M} = \frac{9.81 \frac{m}{s^2} * 0.708 * 1.6254s}{4 \pi^2 * 1.5} = 0.1906m
$$
 (21)

0,708

Donde:

 $S_{M1}$ : es la aceleración espectral para un periodo de 1s y con un amortiguamiento del 5%,  $B_M$ : es un coeficiente que tiene en cuenta el amortiguamiento, que se extrae de la tabla 17.5-1 del ASCE 7/16, y  $T_M$ : periodo efectivo de la estructura aislada.

 $C_{\alpha}$  1

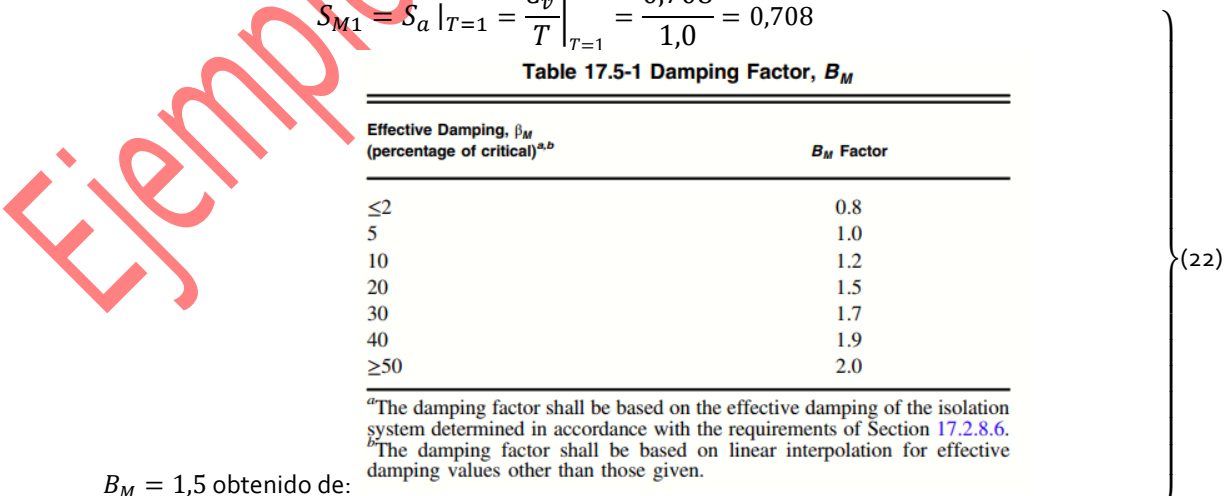

$$
T_M = T = 1,6254s
$$

 $\overline{a}$ 

<sup>&</sup>lt;sup>7</sup> Con el periodo  $T=0.525s$  el desplazamiento espectral aumenta a  $d_e=9.8mm$ 

<sup>8</sup> Observar las notas finales.

Ya con el valor de  $D_M$  se determina el corte basal con el cual calcular los elementos por debajo y por encima del nivel de aislación. Para los elementos por debajo del nivel de aislación, el corte basal resulta ser:

$$
V_b = K D_M = 1120 \frac{kN}{m} \cdot 0.1906m = 213.47 \, kN \tag{23}
$$

Para los elementos por encima del nivel de aislación, el corte basal resulta ser<sup>9</sup>:  $1-2 \nabla R$ 

$$
V_s = \frac{V_b \left(\frac{W_s}{W}\right)^{1-2.5\,\mu} M}{R_I} = \frac{213.47\,kN}{2} \left(\frac{490}{735}\right)^{1-2.5\,*0.20} = 72.61\,kN\tag{24}
$$

En la cual:

: amortiguamiento efectivo de los aisladores (*dato 20%*)

 $R_I \leq \frac{3}{8}$  $\frac{3}{8}$  R, el factor de reducción por comportamiento,

 $R$  el factor de reducción por comportamiento de la misma estructura pero no aislada.  $R_I\leq \frac{3}{8}$  $\frac{3}{8} R = \frac{3}{8}$  $7 = 2,62, y$ se adoptó  $R<sub>I</sub> = 2$ , con lo cual se cumple la condición.

Siendo el peso total de la estructura por encima de la aislación de 735 kN, el coeficiente sísmico puede calcularse como la relación:

$$
C = \frac{V}{W} = \frac{72,61 \text{ kN}}{735 \text{ kN}} = 0,099
$$
  
el coefficient e sísmico resulta<sup>10</sup>:  

$$
C = 0,099
$$
 (26)

Ahora, se puede determinar el desplazamiento espectral máximo para la estructura mediante<sup>11</sup>:

$$
d_e = \frac{C g}{\omega^2} = \frac{C g T^2}{4 \pi^2} = \frac{0.099 * 9.81 \frac{m}{s^2} (1.6254 \text{ s})^2}{4 \pi^2} = 65.0 \text{ mm}
$$
 (27)

#### **Notas finales**

**Bibliografía:** 

 $\overline{a}$ 

Con los valores de rigidez y masa establecidos en el TP1, el periodo fundamental de pórtico *SIN* aislación de base se puede determinar empleando el método de valores propios:

$$
\omega_0 = 11.97 \frac{1}{s} \left( = 11.97 \frac{rad}{s} \right)
$$
\n(28)  
\n
$$
T_0 = 0.525 s
$$
\n(29)

De igual forma, , el periodo fundamental de pórtico *CON* aislación de base se puede determinar empleando el método de valores propios:

$$
\omega_0 = 2,1485 \frac{1}{s} \left( = 2,1485 \frac{rad}{s} \right)
$$
\n(30)  
\n
$$
T_0 = 2,9244 s
$$
\n(31)

$$
\mathcal{L} = \mathcal{L} \mathcal{L}
$$

Como se verifica la ecuación 14 y 19,

[Crisafulli, et al.] Crisafulli, F. y Villafañe, E. "Espectros de Respuesta y de Diseño", por, Facultad de Ingeniería – UNCuyo, Ingeniería Sismorresistente, 2018.

[Chopra] Chopra, A. "Dynamics of Structures. Prentice Hall"

[Harris] Harris, C. Ed. "Shock and Vibration Handbook". McGraw Hill.

[Barbat et al.] Barbat, A. Canet J. "Estructuras sometidas a Acciones Sísmicas". CIMNE. España.

[Ewins] Ewins, D. "Modal Testing: Theory, Practice and Application". Research Study Press Ltd.

[Argüelles] Argüelles Álvarez, R.; Cálculo de Estructuras, tomo III, Fundación del Conde del Valle de Salazar

[Chapra et al.] S. Chapra, R. Canale; Métodos Numéricos para Ingenieros; Mc Graw Hill ; 1999

[Mathews et al.] J. Mathews, J. Fink (2000). Métodos Numéricos con Matlab. Prentice Hall.

[Nakamura-1] S. Nakamura (1997). Análisis Numérico y Visualización Gráfica con MATLAB. Prentice Hall

[Nakamura-2]S. Nakamura (1992). Métodos Numéricos Aplicados con Software. Prentice Hall

[ASCE 7] ASCE/SEI 7-16 Minimum Design Loads and Associated Criteria for Buildings and Other Structures. Published by American Society of Civil Engineers. LCCN 2017018275 - ISBN 978-0-7844-7996-4

[C103] Reglamento Argentino Para Construcciones Sismorresistentes. Parte I. Construcciones En General.Edición Julio 2013.

 $9$  Que puede ser comparado con la correspondiente a la estructura sin aislar:  $V = C$   $W = 0,143*490$   $kN = 70,07$   $kN$ 

 $10$ <sub>¿</sub>Qué conclusiones pueden obtenerse de comparar las ecuaciones 15, 20 y 26?

<sup>&</sup>lt;sup>11</sup> Con el periodo  $T = 2.9244s$  el desplazamiento espectral aumenta a  $d_e = 210.4mm$